Translation of this page is incomplete.

## Tracker (íŠ ëž~i»¤) í"ŒëŸ¬ê j

ì´ê<sup>2</sup>fi€ 위í,¤ íŽ~ì´ì§€ ë,´ë¶€ì— 트ëž~커 ìfì"± ì"œì‹ì" í'œì‹œí•~ë"ëi í•~는 트ëž~커 기능ì— ëŒ€í•œ  $\frac{1}{2}$ iα<sub>*n*</sub>í,¤ í"ŒëŸ¬ê·,ì, ìž...ë‹^다. ì,αeì‹ì— ì–´ë-¤ í•,,ë"œë"¤ì´ í¬í•¨ë ê±°ì,지를 ì§€ì •í• ì^~ ìž^습ë‹^다.

 $i\in I$ ,¤ $6$ ë¶ $\epsilon i$ , $\circ$ ì´ $i$ "ΑŸ $\neg$ ê· $i$ ,ì $j\epsilon$  $i\tilde{S}$ ,ëž $\tilde{i}$ >¤ $i\bullet$ ë@ $\tilde{e}$ @ $\tilde{e}$ e $\epsilon$ ì $\langle i,\neg i\rangle$ ,æì‹ì ìš©ëœ ìœ,,í,¤ $i\tilde{Z}$ ĩ $i$ î§ $\epsilon$ ë $i$ ϓ,œ  $\hat{e}^{2\circ}\hat{e}^{31}/4\hat{e}Y^{1/4}$ ì¶œë ¥í•~ëŠ" ì,¬ìš©ìž ì§€ì •í~• ì"œì‹ì" ë§Œë"¤ê  $\circ$  위한 $\hat{e}^{\circ}$ "단한 $\hat{e}^{\circ}\hat{e}e^{2}$ •ìœ $\frac{1}{4}\hat{e}$ iϓ $\hat{e}$  $i, \neg i \S \otimes \ddot{e} \dot{i} \hat{i} \check{i} \check{j} \hat{e}^2 \times \ddot{e} \check{i} \hat{j} - \hat{i} \check{S} \mu \ddot{e} \check{e} \check{e} \times \dot{e}.$ 

 $i\P''\hat{e}^{\circ} \hat{\epsilon} i^{\circ}$ ,  $i i^{\circ}$ :

.

 $\text{Trackerlist} \text{ i}'' \times \text{ i}'' \rightarrow \hat{e} \cdot \text{ i} - \text{ i} \text{ f} \cdot \text{4} \text{ i} - \text{ i} \text{ g}$ , iš  $\text{ eZ}^* \text{ is a } \text{ i} \cdot \text{ e}^{\text{ a}} \text{ e} \cdot \text{ i}$ , i'ϓ‹œí•©ë‹^다.

 $i. \neg i \check{S} \circ \check{e}^2$ 

{TRACKER(trackerId, fields, action, showtitle, showdesc, showmandatory, embedded, email, view, url)}user-defined text{TRACKER}

매ê°œë<sup>3</sup>€ì^~

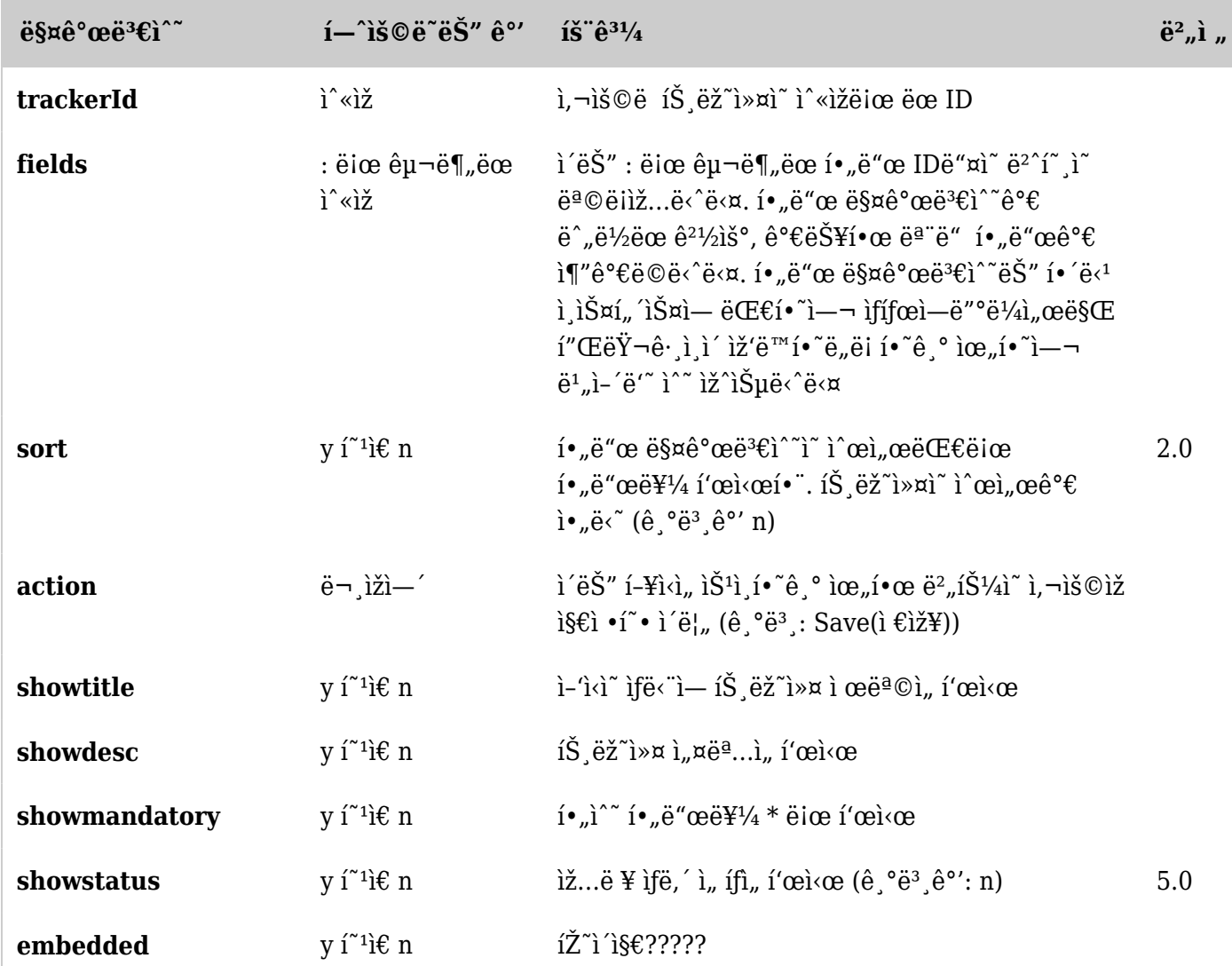

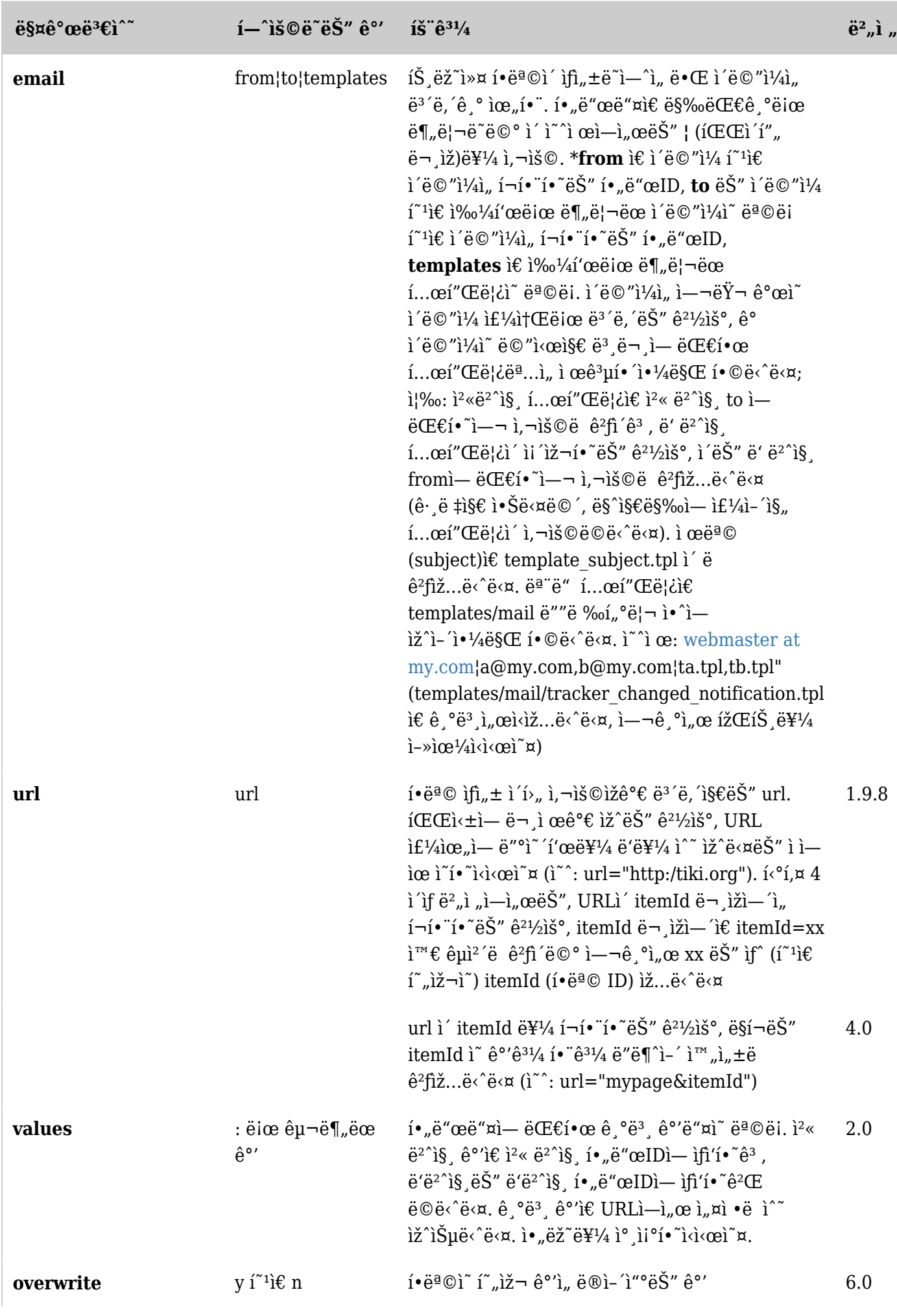

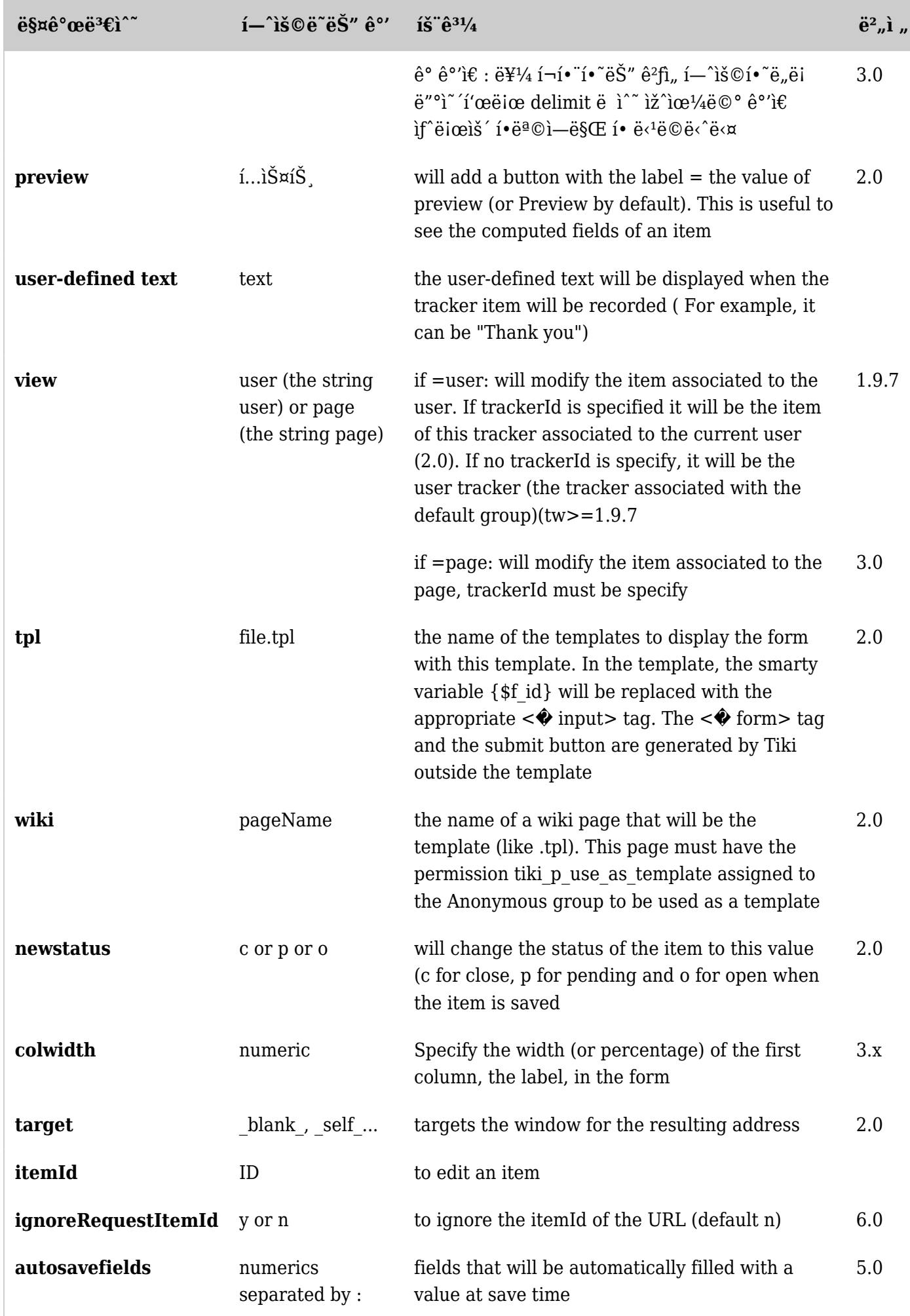

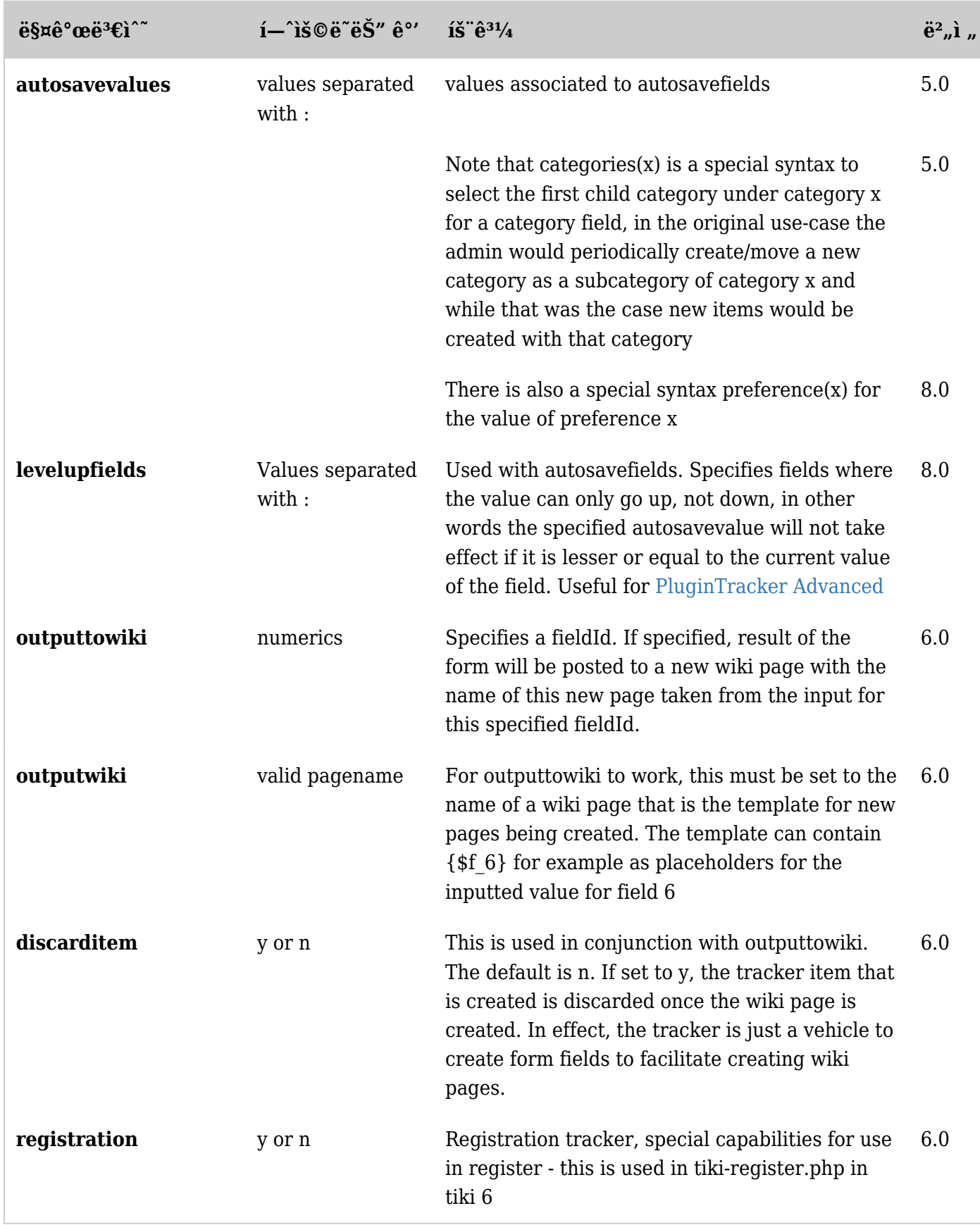

*Unable to load the jQuery Sortable Tables feature.*

ê′€ë¦¬

You can limit the tracker fields that can be used in this plugin in the field admin panel of the tracker:

"Field is public? for use with [trackerlist plugin](https://doc.tiki.org/PluginTrackerList) option

For Tiki 9.x, the User Selector field (the "userId" field in your tracker, perhaps), edit the field, Permissions, Visibility, Visible by All (even though that's counter-intuitive (you want those items private to that use).

If you have a tracker that has only one item per user/IP or if you use the plugin with the param view=user, the plugin will automatically the item if already exists.

ì˜ˆì œ

{TRACKER(trackerId=1, fields=1:3:4, action=>Send)} Thank for your contribution! {TRACKER}

 $j \cdot n$ ë"œ ì¼ë¶€ë¥¼ ì,¬ì "ì— ìž…ë ¥í•´ë'ê °

```
ì–´ë–¤ \hat{e}^2½ìš°ì—ëŠ" í•"ë"œë"¤ì´ ìžë™ìœ¼ëiœ ì,¬ì "ì— ì±"워ì ¸ìžˆëŠ" 트ëž~커 íŽ~ì ´ì§€ëiœ
ì´ë™í•~기를 ì›í• ì^~ë" ìž^습ë‹^다 (ì~^를 ë"¤ë©´, SubmitOrder ë¼ê<sup>3</sup> 명명ëœ ì €í¬ì~ ì~^ì œì™€
\hat{e}^{\circ m}i\epsilon \hat{e}^{21/2}iš°). i´ \hat{e}^{21/2}iš°\ddot{e}«\alphai\epsilon\hat{e}^{31/4}\hat{e}^{\circ m}i´ URLì<sub>"</sub> ì,\negiš©í• i^~ë" iž^iŠ\muë\langle \ddot{e} \alpha
```
tiki-index\_raw.php?page=SubmitOrder&autosavefields=1&autosavevalues=tikiwiki

SubmitOrder  $2^i$ i î§ $\epsilon$ ì—ì, œ, ì  $\epsilon$ 장 (save)를 í´ë¦í•~ë©´ í•, ë"œ 1ì´ tikiwiki ëž $\epsilon$  ê°'으ë $i$ e ì±, i>Eì§^  $\hat{e}^2$ fiž... $\hat{e} \cdot \hat{e} \cdot \hat{\alpha}$ .  $\hat{i}$ ,  $\hat{e}$   $\hat{e}$   $\hat{e}$   $\hat{i}$  multivaluate  $\hat{e}$   $\hat{e}$   $\hat{e}$ <sup>3</sup> $\hat{i}$   $\hat{e}$ <sup>3</sup> $\hat{i}$   $\hat{e}$ <sup>3</sup> $\hat{i}$   $\hat{e}$ <sub>1</sub> $\hat{i}$   $\hat{i}$   $\hat{i}$   $\hat{i}$   $\hat{j}$   $\hat{k}$   $\hat{i}$   $\hat{i}$  $i\bullet \tilde{e} \pm \tilde{e}^{\circ}$   $\phi = i$ ,  $\exists \tilde{s} \odot i \tilde{e}^{\circ} \theta$   $i$   $\mu$  if  $\bullet \in \tilde{e}$  i  $\bullet$  if  $\tilde{e}^{\circ} \theta \in \tilde{e}^{\circ}$   $i$   $\theta$   $\tilde{e}^{\prime}$   $\tilde{e}^{\prime}$   $\tilde{e}^{\prime}$   $\tilde{e}^{\prime}$   $\tilde{e}^{\prime}$   $\tilde{e}^{\prime}$   $\tilde{e}^{\prime}$  íŒ: ì´ëŸ¬í•œ url ì~ ìž'ì"±ì€ 'Wiki argument variables' ê ¸°ëŠ\i" ì,¬ìš©í•~i—¬ ì-»ì" ì^~ ìž^습ë‹^다 ( [Advanced Wiki Syntax usage examples](https://doc.tiki.org/Advanced-Wiki-Syntax-usage-examples#How_to_display_URL_param_in_a_page_or_the_page_name_or_the_user_name)  $\ddot{\text{e}}$ ¥¼ ì.  $\ddot{\text{f}}\ddot{\text{c}}$ <sup>3</sup>'i $\ddot{\text{c}}$ \core $\ddot{\text{r}}$ x)

tiki-index raw.php?page=SubmitOrder&autosavefields=2:3&autosavevalues=:Tracker (iŠ ež~i» $\alpha$ )  $i''\overrightarrow{E}e\ddot{Y}-\hat{e}\cdot \hat{I}$ ,

 $\tilde{e}^{\tilde{h}}$ •œ url  $\tilde{e}$ §¤ $\hat{e}^{\circ}$ œ $\tilde{e}^{\tilde{h}}$  $\tilde{f}^{\tilde{h}}$  $\tilde{f}^{\tilde{h}}$  is  $\tilde{e}$  i  $\tilde{e}$  is  $\tilde{e}$  is  $\tilde{f}$  is  $\tilde{f}$  is  $\tilde{e}$  is  $\tilde{f}$  is  $\tilde{f}$  is  $\tilde{f}$  is  $\tilde{f}$  is  $\tilde{f}$  i,  $\exists$ iš©í•~̃ê °ë¥¼ i>í•~ëŠ" ê<sup>21</sup>⁄2iš° [PluginJQ](https://doc.tiki.org/PluginJq) 를 i,  $\neg$ iš©í•~ëŠ" 방법ì— ëŒ€í•~i— $\neg$ ì, œ [PluginTrackerList](https://doc.tiki.org/PluginTrackerList) 를 ì° ê<sup>3</sup> í• Lioneì ¤.

ì-¬ëŸ¬ 단ê3"를 ê±°ì3 í•목 ìž…ë ¥í•~는 ë°©ë2•

한 페ì´ì§€ì—서 한 í•ëª©ì˜ ëª‡ëª‡ 필드를 ì±"워ë"£ê³ 다른 페ì´ì§€ì—서 다른 필드들ì"  $i_{\pm}$ ) $\pm$ <sub>n</sub> $\overline{E}$ ë<sub>n</sub> $\overline{E}$ ê $\overline{Y}$ <sup>1</sup>/<sub>4</sub>  $\overline{Y}$ i<sup>6</sup><sup>21</sup>/<sub>2</sub>) $\overline{S}$ <sup>o</sup>, *url* ë $\overline{S}$ ¤ê°œë<sup>3</sup>€ $\overline{E}$ <sup>2</sup> in the *i*n  $\overline{I}$ <sub>1</sub> if<sub>1</sub>,  $\neg$ i $\overline{F}$ <sup>31</sup>/<sub>4</sub> i $\overline{F}$   $\overline{E}$  i<sub>1</sub>  $\neg$ <sub>1</sub> $\overline{S}$ © $\overline{I$  $i \cdot \mathbb{Q}$ ë $\langle \tilde{P} \rangle$ ë $\langle \tilde{P} \rangle$ ì^`i œ  $(i-i<sub>n</sub>$ ϑŠ" [SEFUrl](https://doc.tiki.org/Search-engine-optimization) - (ê<sup>2</sup>€ìf‰ì—"ì§" ì<sup>1</sup>œí™"ì URL) ê°€ 활ì "±í™"ëœ ë§í¬ë¥¼ ì,¬ìš©í•~̃ê<sup>3</sup>  $i\check{z}$ iŠuë $\langle \hat{e} \times \hat{z} \rangle$ : íŽ~ì î§€1

{TRACKER(trackerId=1, fields=1:2:3, url="Page2&itemId") /}

페ì´ì§€2

{TRACKER(trackerId=1, fields=4:5:6, url="Page3&itemId") /}

 $i\tilde{\mathbb{Z}}$ <sup>"</sup>i§ $\epsilon$ 3 - the final one that will display the currently submitted itemId:

 ${TRACKERLIST(trainel=1, fields=1:2:3:4:5:6)}$ 

 $\lim_{n \to \infty} \mathfrak{E} \mathfrak{E}^n$   $\mathfrak{E}^n$   $\mathfrak{E}^n$ 

앞ì"œ ì-¸ê¸‰ëœ ë°", {\$f**\_id**} 구문ì" ì,¬ìš©í•~ì—¬ *fieldId*=id ì~ ê°'ì" ì,½ìž…í•©ë‹^다. *ItemId* (í•목ID) ìžì<sup>2</sup>´ë¥¼ ì,½ìž...í•~ëŠ" ê<sup>2</sup>f ë~한 가능한ë°, ì´ëŠ" íŠ ež~i»¤ í"ŒëŸ¬ê·¸ì¸ ë, ´ë¶€ì  $e^{i\phi}$ <sup>3</sup> ìž^ëŠ" ìf^ 위í,¤ íŽ~ì ´ì§€ë¥¼ ë§Œë"¤ 때 ìœ ìš©í•©ë‹^다. ê·¸ 방법ì€ íŠ¸ëž~커ì— [ìžë™ ì¦ë¶"](https://doc.tiki.org/Auto-Increment-Field) 1<sup>•</sup> "ë"œ 를 ì¶"ê°€1• ′야 1• ~ë©° itemId ì—ëŠ" ìžë™ìœ¼ëiœ ì± "ì>Œì§^ ì ì ^1•œ ì "ífì,¬1•ì ´ ìž^ì- ´ì•¼  $i \in \mathbb{C}$ ë $\langle \tilde{e} \times \tilde{e} \times \tilde{e}$  $i, \frac{1}{2}i \tilde{z} \dots \ddot{e} i^{\hat{z}} i \tilde{z} \hat{i} \tilde{S} \mu \ddot{e} \langle \tilde{e} \langle \tilde{z} \rangle$ 

ì´ í•목ì—ì "œ TRACKELIST ì—ì "œ TRACKER ë iœ ì´ë™í• "는 ë°©ë<sup>2</sup>•

{TRACKERLIST(trackerId=1, fields=1:2:3:4:5:6, url="Page1&itemId", show

 $(\check{S}, \check{e}\check{z}^n) \times \check{z}^n \in \check{c}$   $(\check{c}, \check{z})^n \in \check{c}^n$ ,  $(\check{c}, \check{z})^n \in \check{c}$ 

 $((\text{PluginTracker Advanced/Tracker (i\text{S}_e\text{Zi}^* \text{S} \times \text{N} \text{I} \cdot \text{E}^* \text{C} \cdot \text{I} \cdot \text{E}^* \cdot \text{S} \cdot \text{S}^* \text{C}))$